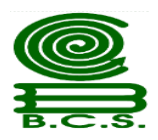

## **COLEGIO DE BACHILLERES DEL ESTADO DE BAJA CALIFORNIA SUR**

## **SOLICITUD DE AUTENTICIDAD DE ESTUDIOS**

El propósito de este formulario es atender el trámite para autenticar un documento de certificación de estudios.

LEA EL INSTRUCTIVO ANTES DE LLENAR ESTA SOLICITUD (1) Y **USE ADOBE ACROBAT** PARA RESPONDERLA. **Es obligatorio que proporcione todos los datos que se piden.**

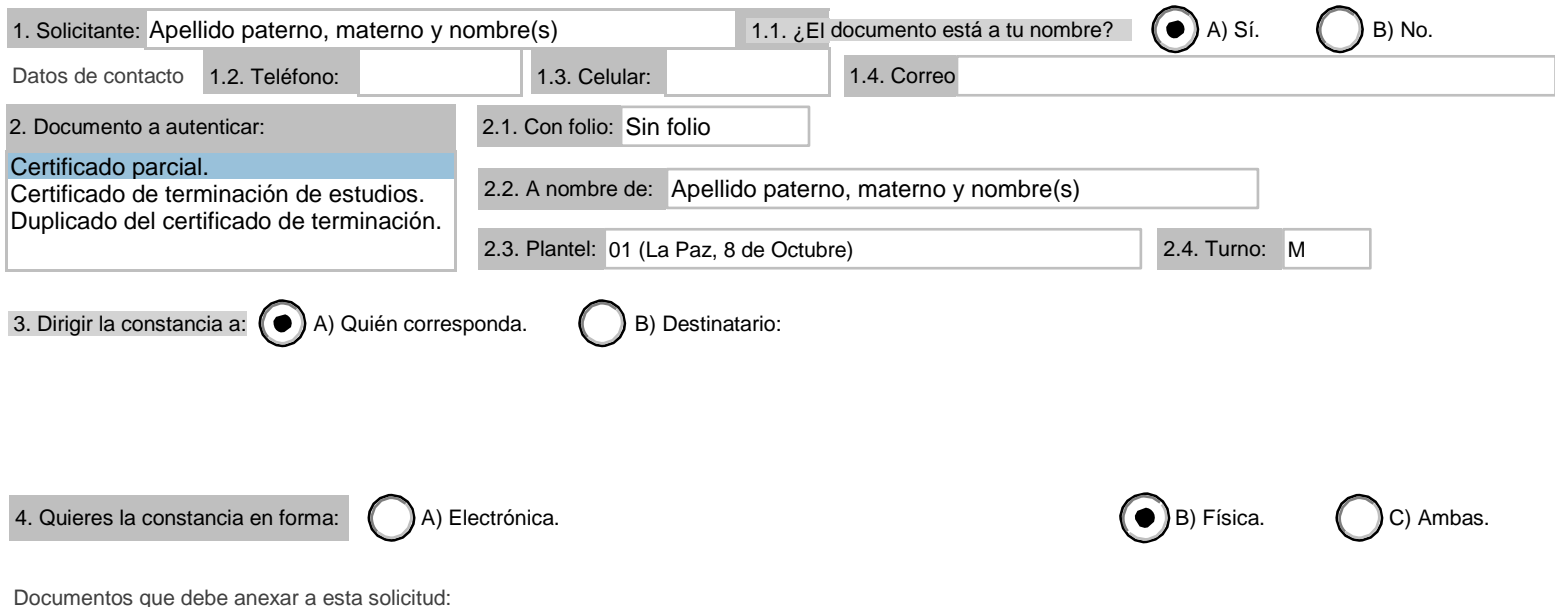

Comprobante de identidad del alumno o exalumno(INE o equivalente) y, fotocopia o imagen del documento que se quiere autenticar.

FIRMA DEL SOLICITANTE

SELLO FECHADOR DE RECEPCIÓN